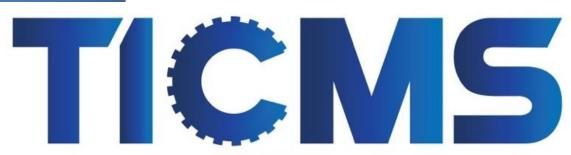

THE INSTRUMENTATION CENTER - METROLOGY SERVICES

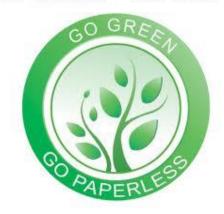

TIC-MS, Inc., is committed to providing the highest possible level of metrology and calibration services to our customers, and provides all of your certificates of calibration available to you from anywhere in the world. This includes your current and historical certificates as well.

In an effort to be more mindful of the environment, TIC-MS, Inc. is giving you the option of going paperless. We understand going paperless is a process. Our OLM program will allow you access to all of your certifications of calibration online from anywhere in the world.

These 6 easy steps can help you plan, prepare and manage all of your certifications electronically.

- ✓ Visit: www.ticms.com
- ✓ Select & CLICK on the OLM Login OLM LOGIN
- ✓ located at the top of the home page
- ✓ Click the **RED** tab CLICK HERE FOR ACCESS
- ✓ Enter your TIC customer number in the Username: Example:TIC0008 (The Caps Lock on your keyboard must be activated)
- ✓ Enter your password: Example: TIC0008
  Your password will be the same as your Username

(The Caps Lock on your keyboard must be activated)

Username: TIC0008 Password: TIC0008

Welcome to our TIC-MS, Inc. Calibration Compliance Program.

The On-line Metrology Main Menu (OLM) will allow you to access tool certifications, status information, calibration history, cal codes and more.

If you do not have **OLM access**, please contact us at 314-432-3633 or email us at <u>RANDY@TICMS.COM</u>. As always, TIC-MS will be there to answer any questions you have as we go through this process together.

Thank you for allowing TIC-MS, Inc. to be your number one source for your calibration needs.

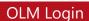

CLICK HERE FOR ACCESS

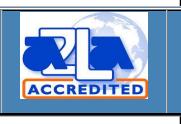

CALIBRATION CERT 1855.01

TIC-MS, Inc. 647 Trade Center Blvd. Chesterfield, MO 63005 Ph: 314-432-3633 www.ticms.com